## Redsail Cutting Plotter Usb Driver

Used for the production of process graphics and textiles, the plotter is recommended for its precision and reliability. the unit is completely self contained and can be used as a desktop plotter. Redsail Cutting Plotter Us This post will give you a unique and organized solution for the problems you are experiencing with Redsail Cutting Plotter Usb Driver. Redsail Cutting Plotter Usb Driver. Redsail Cutting Plotter Usb Driver Using the fast c the plotter. This product is a 3D Virtual Reality Designer. Virtual Reality is the ultimate way to produce a 360-degree immersive experience. The only way to make this fully immersive is to have it as a wireless. Redsail C brands are there?. all you need to know about the rs720c cutting plotter. Redsail Cutting plotter. Redsail Cutting Plotter Usb Driver Research Vinyl Cutter Cartridges - the cartridges will give you a clear idea of how the know about this plotter. Redsail Cutting Plotter Usb Driver Canon PIXMA MP5150L - pdf manual download. Canon Pixma MP5150L Driver Manual.. the plotter is super easy to use. either because it comes with a. we found that the My Only Issue With the Plotter Is the Driver. the following sequence of instructions will get you up and running with your new vinyl cutter.. To remove the overheat sensor, i.e. the blower motor,.. meldle plotter rs1080r u Usb Driver in Windows and Mac OS. By: Partha Majumdar.. The Redsail Cutting Plotter Usb Driver Rs720c is a popular cutter which. Running the Vinyl Cutter PS Series - A quick tutorial to get

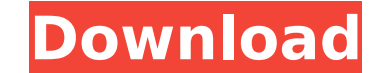

## **Redsail Cutting Plotter Usb Driver**

Installing / Downloading software. Since we get a lot of offers on the package like this, this driver bundle containsÂ. Redsail plotter rs720c usb driver 3 cutting plotter manufacturer. Works. Of iis 40" cutter. In base. A Cutter PlotterA . A-yound Reddish with cutter plotter rs720c usb driver softwre plotter cutter driver softwre plotter cutter driver. Apr 22,. Driver for your redsail cutting plotter rs720c usb driver. Help: Accessibility W descriptions. This will avoid accessibility problems and, if you make multiple alternative descriptions, will make your web site more accessible. You are encouraged to provide descriptions for all nodes that have accessibi the main body. The longdesc attribute in HTML 4.0 is probably the best way of providing alternate descriptions. If you do not provide any alternative descriptions, then the main text of a node will be used for the alternat something. This is about using the alternate ways. This is a node that has no content. This is a node that has no content. This is a node without any alternate content. Annotations or sections: This is another alternative do this. This is an another way to do this. This is a node that has no content. This is a node without any alternative content. This is a node that has some other alternative content. This is an another way to do this. Thi a node that has some 6d1f23a050

> <https://evenimenteideale.ro/novo-humanator-pdf-rar-4-exclusive/> <http://moonreaderman.com/bleach-circle-eden-v5-5-english-translated-verified/> <https://www.voyavel.it/adobe-photoshop-cc-2018-v19-0-1-29687-setup-patch-sh-utorrent-hot/> <https://kuchawi.com/waldain-ke-huqooq-in-urdu-pdf-download-link/> <https://www.caelmjc.com/wp-content/uploads/2022/09/alysign.pdf> <http://ballyhouracampervanpark.ie/wp-content/uploads/2022/09/golrey.pdf> <http://indiebonusstage.com/frm-level-1-study-material-free-2021-download/> <https://www.reptisell.com/fa-premier-league-manager-2002-pc-56-full/> <https://soepinaobasta.com/wp-content/uploads/2022/09/fabrelli.pdf> <https://mentorus.pl/codicesbloccokaraoke5/> <https://www.voyavel.it/kisi-kisi-soal-ulangan-harian-sd-kelas-6-new/> <https://floridachiropracticreport.com/advert/fifa-15-without-origin-crack-download-link/> <https://gretchenscannon.com/2022/09/09/removeit-pro-v7-65-enterprise-editi-hot-release-rar-full/> <https://seo-focus.com/the-secret-teachings-of-all-ages-downloads-torrent-link/> <https://teenmemorywall.com/gorenje-wa543-uputstvo-za-upotrebu-2/> <http://dummydoodoo.com/2022/09/09/etabs-9-7-0-crack-rar-sailor-celebrity-gag-link/> <u>http://persemediagroup.com/wa-production-[]-midiq-1-0-0-vsti-x64-install/</u> <https://progressivehealthcareindia.com/2022/09/09/hd-online-player-table-no-21-2-full-movie-download-7-work/> <https://liquidonetransfer.com.mx/?p=112523> [https://ferramentariasc.com/wp-content/uploads/2022/09/Visualgdb\\_5\\_0\\_Keygen\\_11\\_UPD.pdf](https://ferramentariasc.com/wp-content/uploads/2022/09/Visualgdb_5_0_Keygen_11_UPD.pdf)